**TRƯỜNG ĐẠI HỌC DUY TÂN KHOA KIẾN TRÚC – MỸ THUẬT ỨNG DỤNG BỘ MÔN ĐỒ HỌA**

# HƯỜNG DÂN BẢO VỆ TỐT NGHIỆP ONLINE

**K22ADH THÁNG 6/2021**

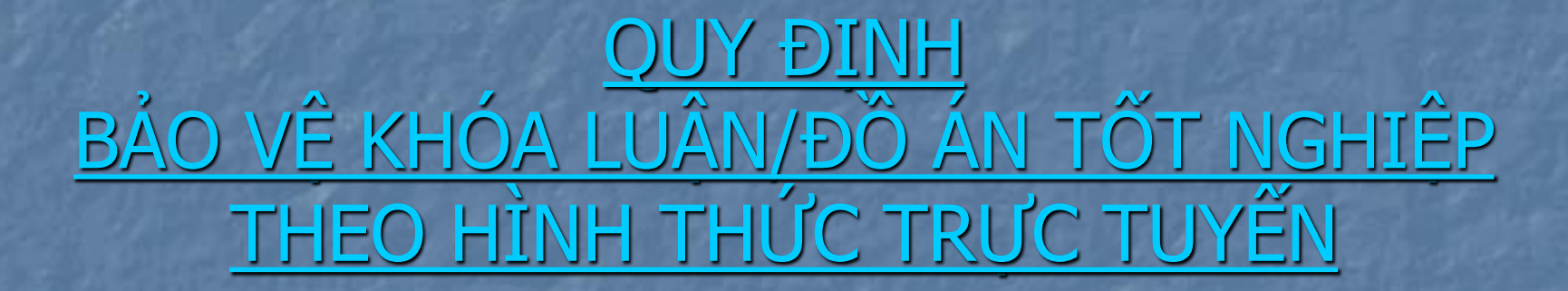

# **QUY ĐỊNH CHUNG**

Mỗi SV tốt nghiệp phải thực hiện:

- 01 đồ án chuyên môn phù hợp với chuyên ngành học.
- 01 tập thuyết minh đồ án (theo mẫu do khoa cung cấp)
- 01 trình chiếu bảo vệ đồ án

# **QUY MÔ VÀ CÁC THÀNH PHẦN CỦA TỪNG LOẠI ĐỒ ÁN**

### **Thiết kế đồ họa:**

- **Cụm đồ họa nhận diện thương hiệu**: gồm logo, bộ ấn phẩm văn phòng 5 thành phần, 01 brochure/flyer/cattalogue (4 – 12 trang), 01 poster và một số phụ kiện xúc tiến thương mại.

- **Bao bì sản phẩm**: Nhãn và bao bì tùy cấp (1,2) cho 2 sản phẩm + 2 Bộ bao bì cấp 1 và cấp 2 cho 2 sản phẩm + các phụ kiện đồng bộ.

> - **Trình bày sách báo, tạp chí, truyện tranh, minh họa**: 2 trang bìa  $(1 \text{ và } 4) + 12$  trang ruột + Các phụ kiện đồng bộ.

### **Thiết kế đa phương tiện:**

- **2D Motion**: Clip trình chiếu từ 90" đến 120" gồm cả âm nhạc và thuyết minh hoặc lời bình.

- **Website**: Giao diện trên Laptop có thể tương tác được.
- **Thiết kế Game:** trên Laptop có thể tương tác được.

- **Phim**: Phim thời lượng tối đa 3' gồm cả âm nhạc và thuyết minh hoặc lời bình.

# **QUY CÁCH TRÌNH BÀY**

### **Đồ án thiết kế đồ họa:**

- **Bảng dàn trang thiết kế:** Toàn bộ thiết kế được dàn trang trên khổ giấy 1m2 x 2m4. chuyển về file PDF để tiện trình chiếu qua zoom.

- Bản in trên giấy sẽ nộp về khoa trước khi chấm 1 tuần.

- **Phụ kiện (hình khối):** Thực hiện mẫu thật theo tỷ lệ 1/1

### **Đồ án thiết kế đa phương tiện:**

- **Bảng dàn trang thiết kế:** Trình bày storyboard hoặc các bản vẽ thiết kế khác in trên giấy 1m2 x 2m4.

- **Trình chiếu:** Sử dụng các phương tiện trình chiếu/tương tác tùy theo loại hình đồ án.

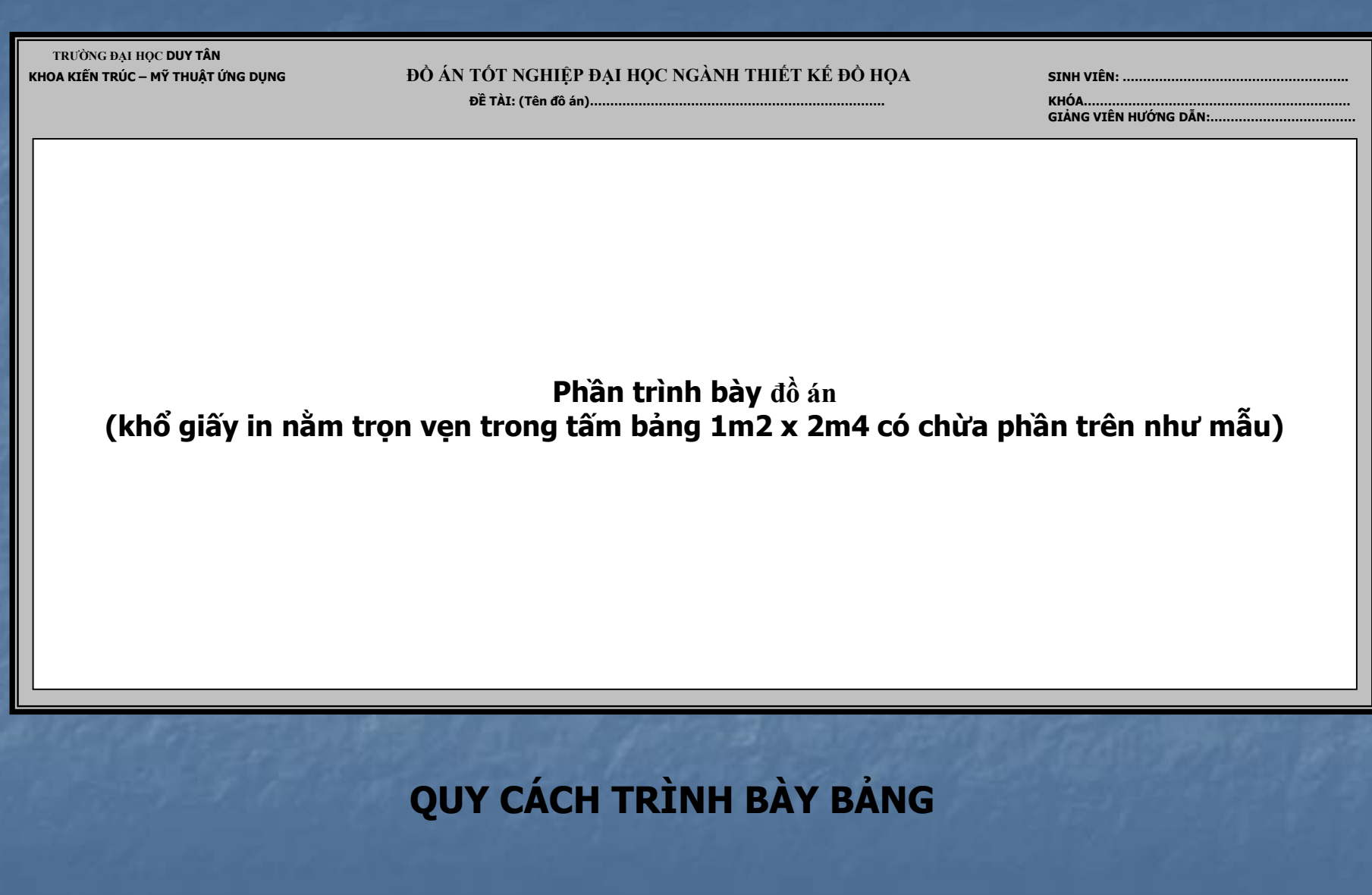

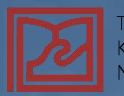

TRƯỜNG ĐẠI HỌC DUY TÂN<br>KHOA KIẾN TRÚC & Mỹ THUẬT ỨNG DỤNG<br>NGÀNH THIẾT KẾ ĐỒ HỌA

#### ĐỒ ÁN TỐT NGHIỆP (Khóa 2015-2020) ĐỀ TÀI: ĐỒ ÁN THIẾT KẾ MINH HỌA TRUYỆN TROBINSON CRUSOE

GVHD: Th.s Trần Thanh Bình SVTH: Đỗ Ngọc Trâm<br>Lớp: K21ADH

#### CỤM ĐỒ ÁN CHÍNH

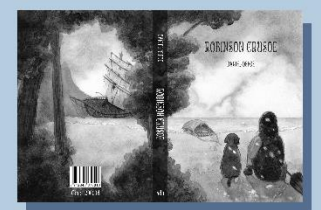

Trang bia

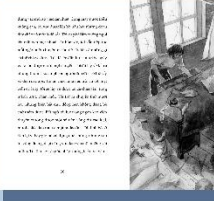

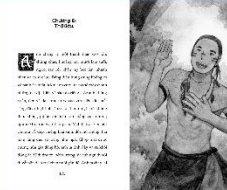

Trang 175

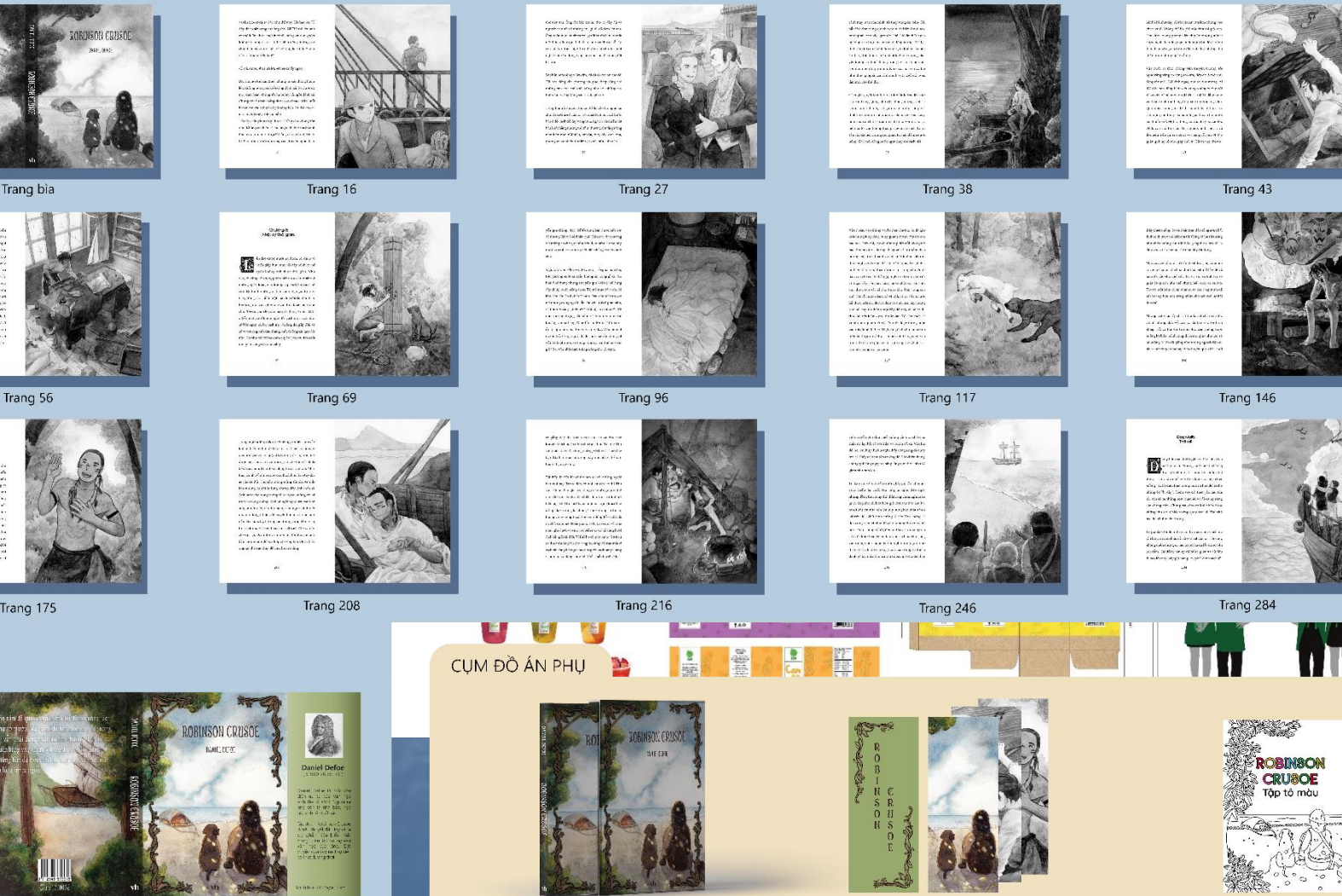

**BÌA KEP** 

**HỘP ĐỰNG** 

**BOOKMARK** 

TẬP TỔ MÀU

#### $\circ$ 土  $\ddot{\bullet}$  $1.2x2.4$ ואז זטע סטרואָט טאטור ĐÒ ÁN TÓT NGHIỆP ĐẠI HỌC NGÀNH THIẾT KẾ ĐÒ HỌA KHOA KIÉN TRÚC - MĨ THUẬT SVTII: TÓNG XUÂN IIÒA<br>LỚP: KI9ADH<br>GVHD: Th.S TRÂN THANH BÌNH Tên đề tài: THIẾT KẾ GIAO DIỆN UX/UI WEBSITE QUÂNG BÁ DU LỊCH DANATRIP.VN KHÓA: 2013 - 2018 **Trip.vn** CAS WADT-THE DanaTrip.vn DanaTrip.vn Note that the billion of the **LOGO DanaTrip.vn START** 210. 2 board and the same of **Review** Na. 计划分 5803 **AND DESCRIPTION** 计 车 ● ない **Address** Manager **39984699999988 CAS HO STORE-ERESPORTE Remember Company Company** SSearc' Hearty **BALL STEP** 溯 **SELECTION** The Mag Power **STAND** 35000++++++++++++ ASHORLESSPRESSE  $\overbrace{ \text{where} \text{...} \text{...}}$  $\circ$ **TRANG ĐI ĐẦU? TRANG LÊ NÀO?** TRANG ÄN GÍ? TRANG BÀI VIẾT ╬ 404 Xin fol, dia chi cua ba  $\circledast$  $\bullet$  $\begin{picture}(20,10) \put(0,0){\line(1,0){10}} \put(0,0){\line(1,0){10}} \put(0,0){\line(1,0){10}} \put(0,0){\line(1,0){10}} \put(0,0){\line(1,0){10}} \put(0,0){\line(1,0){10}} \put(0,0){\line(1,0){10}} \put(0,0){\line(1,0){10}} \put(0,0){\line(1,0){10}} \put(0,0){\line(1,0){10}} \put(0,0){\line(1,0){10}} \put(0,0){\line(1,0){10}} \put(0,$ 1453 | 86581 | 10805 | 11807 **TRANG CHỦ** TRANG ĐĂNG NHẬP/ĐĂNG KÝ/QUÊN MẬT KHÂU TÀI KHOÀN CÁ NHÂN BÌNH LUẬN/ĐÁNH GIÁ TRANG BÁO LÕI

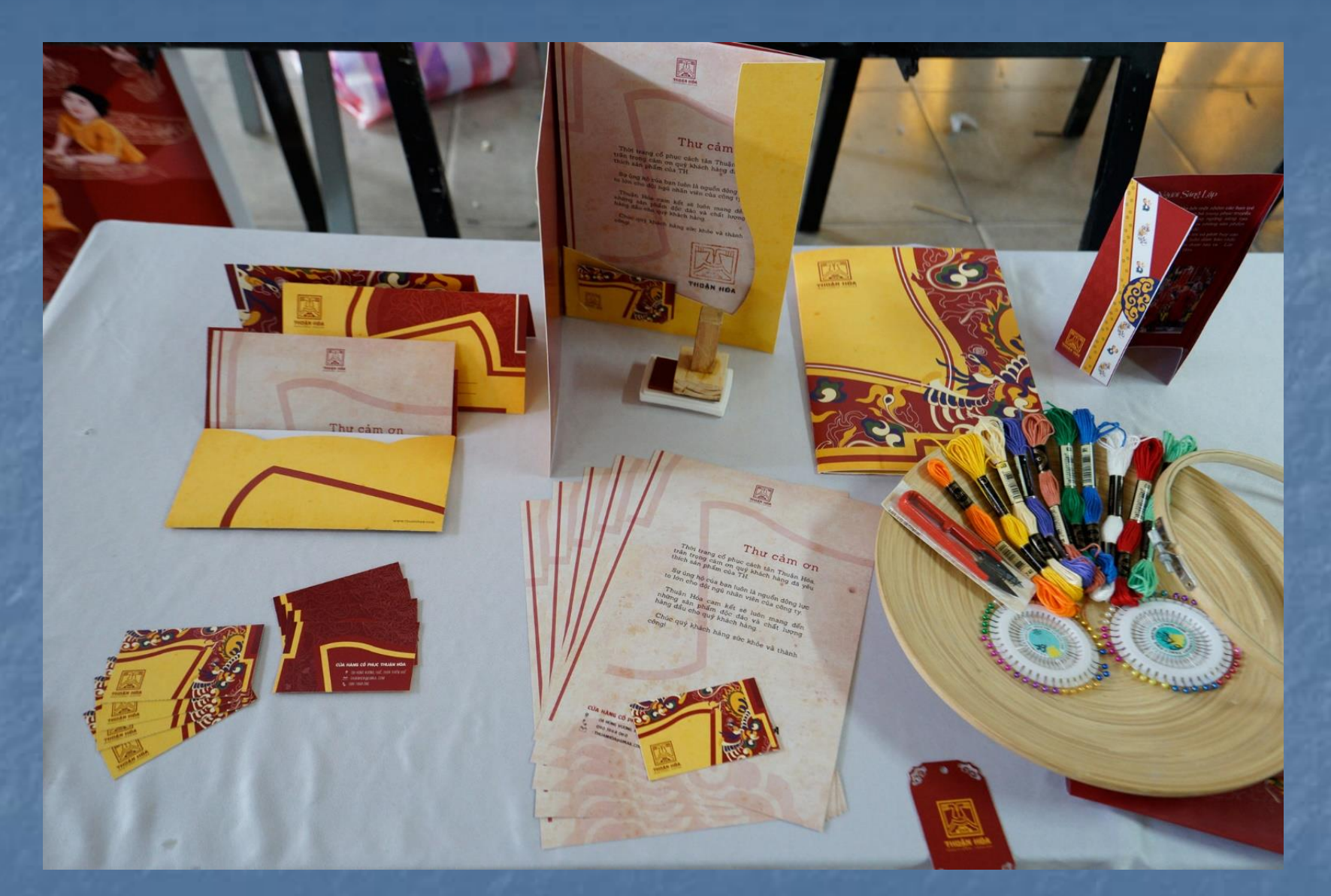

Các phụ kiện thực hiện tỷ lệ 1/1. SV tự bày sao cho đẹp Rồi chụp ảnh để trình chiếu trong quá trình bảo vệ. (Lưu ý: Không Dùng mok-up để trình chiếu)

# **NỘP ĐỒ ÁN VÀ THUYẾT MINH ĐỒ ÁN (BẢN MỀM):**

- Sinh viên nộp gửi các file pdf dàn trang tổng thể đồ án và thuyết minh đồ án QUA ĐỊA CHỈ DRIVE (BM sẽ cung cấp tài khoản) trong ngày 10/6/2021.

# **NỘP ĐỒ ÁN VÀ THUYẾT MINH ĐỒ ÁN (BẢN CỨNG):**

Sau khi hết dãn cách, SV trực tiếp nộp các bản cứng đồ án tại Vp Khoa Kiến trúc & MTUD gồm các thành phần sau:

- 01 tập trình bày toàn bộ thiết kế đồ án khổ A3 (Số trang và cách trình bày theo từng mục tùy theo tính chất đề tài. **Nhưng không phải là dàn trang thu nhỏ khổ A3**).
- 03 tập Thuyết minh đồ án đóng tập khổ A4 theo mẫu quy định.
- Link copy file mềm toàn bộ đồ án (Thuyết minh file word, dàn trang tổng thể đồ án khổ 1m2 x 2m4 file .jpg hoặc .pdf), Trình chiếu bảo vệ đồ án file .ppt hoặc .pdf)**.**

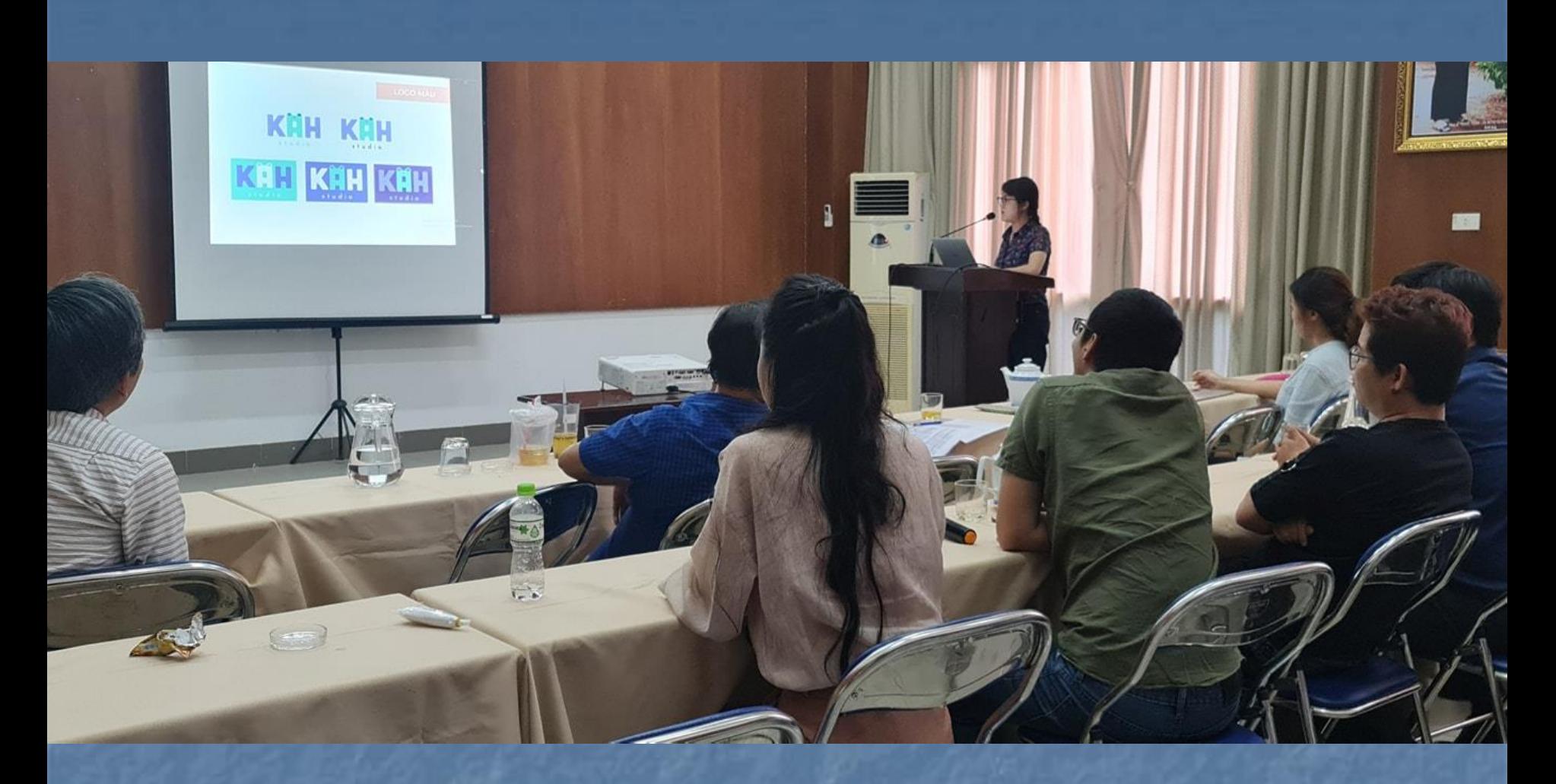

Bảo vệ đồ án bằng trình chiếu

# **THỰC HIỆN THỦ TỤC QUY ĐỊNH QUY ĐỊNH ĐỐI VỚI SINH VIÊN:**

- Sinh viên làm Bản cam kết đồng ý tham gia bảo vệ đồ án TN trực tuyến do DTU tổ chức theo mẫu quy định.
- Chuẩn bị các bản mềm đồ án để bảo vệ trực tuyến đúng lịch.
- Nộp đầy đủ các bản cứng theo quy định sau khi hết dãn cách.

# **QUY ĐỊNH ĐỐI VỚI THÀNH VIÊN HỘI ĐỒNG:**

- Giảng viên làm Bản cam kết đồng ý tham gia tham gia Hội đồng đánh giá đồ án TN trực tuyến do DTU tổ chức theo mẫu quy định. (*QĐ số 2188/QĐ-ĐHDT ngày 28/5/2021*)

- Viết nhận xét của giảng viên hướng dẫn và phản biện đồ án được phân công (Theo mẫu).

- Nộp các bản nhận xét và phản biện cho Giáo vụ Khoa trước ngày chấm 1 ngày. (Lịch chấm 19/6/2021)

# **TRÌNH TỰ BẢO VỆ QUA ZOOM:**

- Sinh viên trình bày tóm tắt quá trình thực hiện đồ án bằng slides trình chiếu (hoặc file PDF được export từ file Power Point) để làm rõ concept và phương pháp thiết kế. (Mỗi slides tối đa 10 layer. Trong đó layer cuối cùng là dàn trang tổng thể đồ án)

- Các phụ kiện phải được thực hiện thật và trưng bày thực tế xong chụp ảnh để đưa vào trình chiếu. (không dùng morkup)

### **TRÌNH TỰ BẢO VỆ ĐỒ ÁN TỐT NGHIỆP**

1) Sinh viên bảo vệ đồ án của mình bằng trình chiếu để làm rõ concept và quá trình thiết kế (không quá 15 phút).

2) Giảng viên phản biện (người đánh giá NĐG) hoặc Ủy viên thư ký đọc nhận xét và nêu câu hỏi của giáo viên phản biện nhưng không công bố điểm (3 – 5 phút)

3) Các thành viên của Hội đồng chấm ĐATN và những người tham dự buổi bảo vệ đặt câu hỏi cho sinh viên bảo vệ (5 phút)

4) Ủy viên thư ký đọc nhận xét của giảng viên hướng dẫn NHD (3 – 5 phút) và cũng không công bố điểm của NHD

5) Sinh viên tổng hợp câu hỏi và trả lời (Nên trả lời theo từng nhóm vấn đề, không nhất thiết phải trả lời từng người hỏi (10 phút)

6) Chủ tịch Hội đồng chấm ĐATN và các thành viên Hội đồng yêu cầu sinh viên giải đáp những chỗ trả lời chưa rõ ràng (nếu có)

7) Các thành viên HĐ cho điểm vào phiếu chấm cá nhân.

8) Chủ tịch HĐ tuyên bố kết thúc bảo vệ. Các thành viên Hội đồng cho điểm vào phiếu cho điểm, ký và ghi rõ họ tên.

\* Lưu ý: Thứ tự bảo vệ sẽ do Thư ký Hội đồng thông báo theo danh sách.

# **YÊU CẦU:** - Trang phục nghiêm túc. - Tất cả SV đều phải bật camera và tắt micro (Trừ SV đang bảo vệ đồ án) trong suốt quá trình bảo vệ đồ án.

# **CHÚC CÁC EM BẢO VỆ TỐT**

-